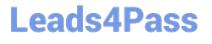

# **B2B-COMMERCE-DEVELOPER**<sup>Q&As</sup>

Salesforce Accredited B2B Commerce Developer

### Pass Salesforce B2B-COMMERCE-DEVELOPER Exam with 100% Guarantee

Free Download Real Questions & Answers **PDF** and **VCE** file from:

https://www.leads4pass.com/b2b-commerce-developer.html

### 100% Passing Guarantee 100% Money Back Assurance

Following Questions and Answers are all new published by Salesforce Official Exam Center

Instant Download After Purchase

- 100% Money Back Guarantee
- 😳 365 Days Free Update
- 800,000+ Satisfied Customers

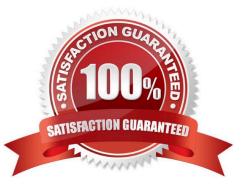

#### **QUESTION 1**

Which method signature is used in the Global API\\'s?

- A. Changes based on API and Method name
- B. ccrz.cc\_Output (ccrz:cc\_Input input)
- C. Map
- D. List

Correct Answer: C

#### **QUESTION 2**

What are two ways to check the input or return data of the Global API\\'s? (2 answers)

- A. ccrz.ccUtil.isNotEmpty(Map) and ccrz.ccUtil.isNotEmpty(List)
- B. ccrz.ccUtil.isNotValid(Map) and ccrz.ccUtil.isNotValid(List)
- C. ccrz.ccUtil.isValid(Map) and ccrz.ccUtil.isValid(List)
- D. ccrz.ccUtil.isEmpty(Map) and ccrz.ccUtil.isEmpty(List)

Correct Answer: AD

#### **QUESTION 3**

What is a valid way of referencing the CC Cart Object whose API name is E\_Cart\_c in a SOQL query?

- A. \_Cart\_\_c
- B. c.E\_Cart\_\_c
- C. ccrz\_E\_Cart\_c
- D. cloudcraze\_\_E\_Cart\_\_c
- Correct Answer: C

#### **QUESTION 4**

A query containing a subquery is executed. What is appended to the subquery name as part of its transformation by default in Salesforce B2B Commerce?

A. A subscriber-supplied token

- B. "\_\_ccrz"
- C. The "\*" symbol
- D. The letter "S"
- Correct Answer: D

#### **QUESTION 5**

Which two different types of services do Salesforce B2B

A. Commerce APIs leverage? (2 answers) A) Logic services which are responsible for implementing business logic associated with entities.

- B. Global services which are responsible for querying and transforming data from entities
- C. Data services which are responsible for querying and transforming data from entities
- D. Hook services which are extension points for subscribers to tie into.

#### Correct Answer: AC

#### **QUESTION 6**

What is default behavior for how the Salesforce B2B Commerce Global APIs transform Salesforce data?

- A. Fields names are returned using the Salesforce naming convention.
- B. Fields names are returned with ,,c." prepended in their name.
- C. Fields names are returned with a lowercase first letter, camelcase convention
- D. Fields names can be mapped to any naming convention desired

Correct Answer: C

#### **QUESTION 7**

Which two statements are true about Global API\\'s in Salesforce B2B Commerce? (2 answers)

- A. Each globalAPI method takes in a Map as a single parameter and returns a Map
- B. Global APIs are versioned.
- C. Global APIs will catch any Exceptions that are thrown as part of missing parameters.
- D. Global APIs will handle Transaction scope, and the Subscriber calling it does not need to handle scope.

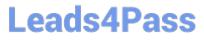

Correct Answer: AB

#### **QUESTION 8**

Which handlebars helper function is used on Salesforce B2B Commerce pages and components for formatting price values?

- A. formatPrice
- B. priceAbs
- C. showprice
- D. price
- Correct Answer: D

#### **QUESTION 9**

What is essential for a Salesforce B2B Commerce theme to show up in the theme section in CC Admin?

- A. The theme needs to be set as a Custom Setting in Salesforce.
- B. The theme needs to be set in the Configuration Settings.
- C. The theme needs to have "theme" in the name of the Static Resource.
- D. The theme needs to be referred to in the head element on the page

Correct Answer: C

#### **QUESTION 10**

What are three ways to implement custom post Order processing? (3 answers)

- A. Use a Salesforce workflow rule that executes when an Order record is created.
- B. Extend cc\_hk\_invoice tohandle custom business logic post Order processing
- C. Use cc\_hk\_Order.placeTarget to define a new Order Confirmation page which executes additional business logic.
- D. Modify or add custom Cart formula fields to handle logic.
- E. Use Process builder to implement business processes that execute when an Order record is created.

Correct Answer: ACE

#### **QUESTION 11**

Which two statement are true for Mass Order (2 answers)

- A. Mass Order pricing is done via a batch job.
- B. Mass order works with thedefault wishlists
- C. The variation product is leveraged for SKUs.
- D. Mass Order is mobile ready with the ccrz templates.

Correct Answer: AC

#### **QUESTION 12**

Which two steps are necessary to enable Salesforce B2B Commerce logging in the managed package?

- A. Ensure you save a value in the Logging Token input field in the Global Settings section of CC Admin.
- B. Turn On the Checkbox "Cloudcraze Logging" in CC Admin.
- C. Ensure the value saved in the Logging token field is appended to the ccLog query parameter.
- D. Set a cookie with the Id of the user accessing the storefront in CC Admin

Correct Answer: AC

#### **QUESTION 13**

A Developer created a custom field that a project wants to expose on a given page.

How does the Developer ensure that the field is available to display on a given page?

A. Override the Service Class that the page uses and update the ServiceManagement in CCAdmin for the given storefront to use this new Service Class.

B. Override the Logic Class that the page uses and update the Service Management in CCAdmin for the given storefront to use this new Service Class

C. Create a new Service Classthat the page uses and update the Service Management in CCAdmin for the given storefront to use this new Service Class

D. Create a new Logic Class that the page uses and update the Service Management in CCAdmin for the given storefront to use this new Service Class

Correct Answer: A

#### **QUESTION 14**

The sizing keys used in the Salesforce B2B Commerce Global APIs five distinct operations. What are three of these operations? (3 answers)

- A. Refetch data (used on some Logic classes)
- B. Return formats as Map or SObjects lists
- C. Override static DAO classes and methods
- D. Related Query to call (sub queries or direct queries)
- E. Object type casting

Correct Answer: ABD

#### **QUESTION 15**

The ccUtil apex class in Salesforce B2B Commerce provides numerous utility functions that can be leveraged in subscriber classes.

Which command will return the value in the given Map if found or a default value in the event that the Map is null, empty, or an object is not found for that key?

- A. ccrz.ccUtil.defv (Map mp, String key , Object ob)
- B. ccrz.ccUtil.defVal (Map mp, String key, Object ob)
- C. ccrz.ccUtil.... (Map mp, String key, Object ob)
- D. ccrz.ccUtil.defaultValue(Map mp, String key , Object ob)

Correct Answer: A

Latest B2B-COMMERCE-DEVELOPER Dumps B2B-COMMERCE-DEVELOPER VCE Dumps B2B-COMMERCE-DEVELOPER Study Guide